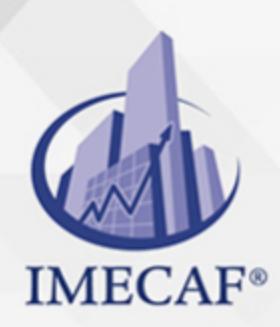

### **COMPUTACIÓN**

### **OBJETIVO**

Al finalizar este curso, los participantes sabrán aplicar filtros, subtotales, funciones de búsqueda y de bases de datos para la obtención de información cuantitativa calificada. Asimismo, podrán crear Tablas Dinámicas a partir de Bases de Datos, a fin de crear reportes o informes para análisis cuantitativos, aplicables a las ventas, ingresos, gastos, operaciones, finanzas, etc., imprescindibles y eficaces en la toma de decisiones de áreas estratégicas, directivas o gerenciales.

### DIRIGIDO A

Este curso de Tablas Dinámicas va dirigido a funcionarios de cualquier nivel de las áreas de administración, auditoria, finanzas, tesorería, recursos humanos, ventas, marketing, entre otras, con conocimientos previos de MS Excel.

### BENEFICIOS

Los beneficios que obtendrá con este curso de Tablas Dinámicas son:

- En este curso de nivel avanzado se verán varias herramientas de bases de datos, necesarias para la elaboración de tablas dinámicas.
- Se estudiarán a fondo las principales funciones de bases de datos entre ellas BDCONTAR, BDSUMA, BDPRODUCTO, etc.
- Se estudiará todo lo relacionado a la consolidación de información para su aplicación en tablas dinámicas.
- El alumno aprenderá a utilizar fuentes externas de información para su aplicación en tablas dinámicas.
- Aprenderán a realizar gráficos dinámicos utilizando fuentes externas de información
- A través de varias prácticas de reforzamiento, los participantes tendrán un dominio total de las tablas dinámicas.

Tel. 55 1085 1515 / 800 236 0800

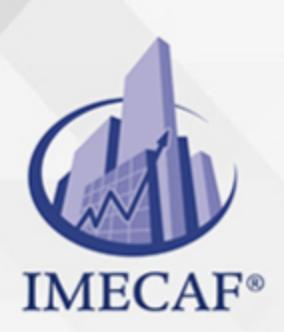

**COMPUTACIÓN** 

### **FECHAS**

**Del 05 de Agosto del 2024 al 07 de Agosto del 2024**, Lunes a miércoles de 18 a 22 hrs.

**Del 07 de Septiembre del 2024 al 14 de Septiembre del 2024**, Sábado de 8 a 14 hrs.

**Del 05 de Octubre del 2024 al 12 de Octubre del 2024**, Sábado de 8 a 14 hrs.

**Del 05 de Noviembre del 2024 al 07 de Noviembre del 2024**, Martes a jueves de 17 a 21 hrs.

**Del 07 de Diciembre del 2024 al 14 de Diciembre del 2024**, Sábado de 8 a 14 hrs.

## **TEMARIO**

#### I. **HERRAMIENTAS DE BASES DE DATOS**

- Formularios
- Ordenamiento
- Subtotales
- Filtros
- Filtros avanzados

#### **FUNCIONES DE BASE DE DATOS**

- Funciones de bases de datos
- BDSUMA
- BDCONTAR
- BDCONTARA

info@imecaf.com

Tel. 55 1085 1515 / 800 236 0800

www.imecaf.com

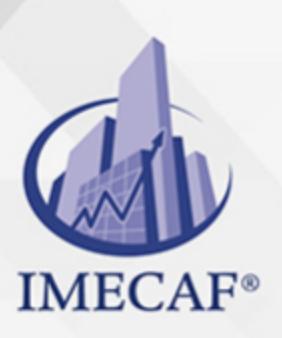

COMPUTACIÓN

- BDMAX
- BDMIN
- BDPRODUCTO
- BDPROMEDIO
- Funciones de búsqueda
- **BUSCARV**
- BUSCARH
- Funciones de información
- ESERROR
- SI.ERROR

#### **CONSOLIDACIÓN DE INFORMACIÓN**

- Consolidación por posición
- Consolidar con vínculos
- Consolidación por rótulos
- Consolidación por categorías
- Consolidación con referencias 3-D

### **TABLAS DINÁMICAS**

- Insertar tablas dinámicas
- Sobre una base de datos de Excel
- Sobre una base de datos de otro libro de Excel
- Crear una tabla dinámica a partir de otra
- Sobre una fuente de datos externa: desde Access, desdela Web, desde archivos de texto, desde otras fuentes y conexiones de bases de datos
- Consolidación en tabla dinámica con datos ubicados en múltiples hojas de cálculo
- Opciones de tablas dinámicas
- Filtrar datos en una tabla dinámica
- Configuración de campo de valor: cambiar funciones de resumen, mostrar valores, aplicar formato de número
- Actualizar tablas dinámicas

info@imecaf.com

Tel. 55 1085 1515 / 800 236 0800

www.imecaf.com

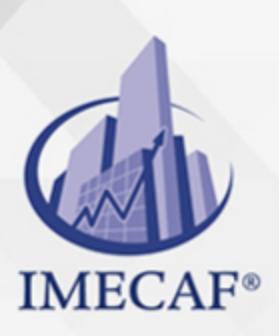

**COMPUTACIÓN** 

- Mostrar páginas de filtro de informes
- Obtener el detalle de un dato en la tabla dinámica
- Fórmulas en tablas dinámicas
- Creación de fórmulas con campos calculados
- Orden de resolución
- Crear lista de fórmulas
- Importar datos dinámicos

#### **FUENTE DE DATOS EXTERNA**

- Tabla dinámica ejecutada sobre una base de datos compacta, almacenada en otro libro de Excel
- Ejecución de una tabla dinámica con fuente de datos ubicada en distintas hojas de otro libro
- Creación de una tabla paso a paso
- Filtrado de tabla ejecutada
- Detalles de la fuente de datos externa a ejecutar
- Ejecución de una tabla dinámica empleando una base de datos de Access
- Empleo de Microsoft Query
- Ejecución paso a paso mediante una imagen de pantalla

#### **TABLAS Y GRÁFICOS DINÁMICOS**

- Insertar gráfico dinámico
- Filtrar datos en un gráfico dinámico
- Configuración de campo de valor
- Cambiar funciones de resumen
- Mostrar valores como…
- Aplicar formato de número

info@imecaf.com

Tel. 55 1085 1515 / 800 236 0800

www.imecaf.com

### COMPUTACIÓN

## POLÍTICAS DE PAGO

" Precios esmos Mexican Exscepto casos que se indique en otra moneda de manera expresa "LIQUIDACIÓN TOAALica previa al inicio del evento " DESCUENTO POR PRONTADPIA & Oiquidando el total de la inversión hasta 5 días hábiles previos al evento " POLÍTICAS DE PRECIOS Y DESSUÇ eLLES DE TROGÉ r minos y condiciones de IMECAF " FINANCIAMIENTO aplica

> Arquímedes 130 Dpcho. 205 Col. Polanco, CDMX 11570

## MÉTODOS DE PAGO

TARJETA DE CRÉDITO / DÉBITO " VISA y MASTER CARD - No requiere presentación física " AMERICAN EXPRESS - Si no es por PayPal, requier5.5 Pr6850tagión física MESES SIN INTERESES "3, 6, 9 Y 12 MSI Tarjetas Banamex "PayPal (Según las opciones disponibles en la plataforma) TRANSFERENCIA INTERBANCARIA " BANAMEX - Clabe 002180414600184021 DEPÓSITO BANCARIO " BANAMEX - Cuenta 18402 " Sucursal 4146 TRANSFERENCIA O DEPÓSITO REQUIERE REFERENCIA " Colocar cualquiera de los siguientes datos como referencia: " Nombre, razón social, RFC o número de factura BENEFICIARIO " IMECAF México, SC 800 236 0800 [info@imeca](mailto: info@imecaf.com)f.com [www.imecaf.](https://www.imecaf.com)com

COMPUTACIÓN

## POLÍTICAS DE CONFIRMACIÓN Y CANCELACIÓN

#### PENALIZACIONES

NO APLICAN otificando hasta 6 días hábiles previos al evento " 20% - Notificando con menos de 6 días hábiles previos al evento pagando la diferencia. En caso de reincidencia, O& polica penalizació "100% NO SHOW (No Asistencia) o notificando con menos de 72 hr " CANCELACIONES CON TARJETA DE CRÉDITEGS deDsÉGENTE O rán las com efectuadas por el banco emisor (incluyendo la opción de meses sin

### CONFIRMACIÓN OFICIAL

IMECAF noti5icoaíraás hábiles parleevios to vía e-mail y/o teléfono del contacto empresa contratante y ésta deberá confirmar por el mismo medio su asistend

Se sugiere realizar lav gésticon de viaso, una vez recibida | IMECAF no se gastos incurridos en este rubro.

IMECAF se reserva la posibilidad de cambios sin previo aviso por causas aje QUÓRUM MÍNIMO

© IMECAF México S.C. Todos los dere[chos](https://www.facebook.com/IMECAF/) [res](https://www.linkedin.com/company/imecaf/)[erva](https://twitter.com/imecaf)[dos](https://www.instagram.com/imecaf_mx/)